**AutoCAD Crack (April-2022)**

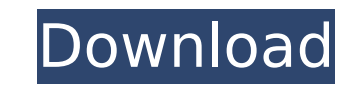

**AutoCAD Crack + Download**

This guide shows how to create a draftable model of a solar-tracking telescope. Note that this tutorial is a summary of the more detailed guide on this same page. The main goal of this guide is to create a model of a solar template to which you can add many parts and make it more useful and interesting. As long as you pay attention to the steps and procedures in this guide, you should have no problem creating a functional model. In the follo tracker mechanism Draw the focuser system Draw the tube assembly Draw the telescope mount Draw the telescope mount Draw the motor Draw the eyepiece assembly Draw the camera assembly The final project will be over 1 meter i tutorial on creating your own camera. The first step is to create a basic model of a solar-tracking telescope. This tutorial uses the example of the simplest possible solar-tracking telescope that has no moving parts. The that the telescope is not drawn to scale. It is sized so that the final model will fit in a single page of this guide. Before you start, you need to create a new drawing. You can use any drawing type, but I strongly recomm Freehand Draw and create a new document. In the Freehand Draw interface, select "2-D Sketch" and name the drawing "Solar Telescope" (or something similar). Start drawing the basic model's top face. The description is a bri program. You can include notes and information about the drawing

PDF refers to Acrobat Distiller which is a free application included in AutoCAD. It converts the print jobs into a PDF format compatible with the version of Adobe Acrobat Reader that you have. This is useful in projects wh formats Autodesk DWG format The native DWG format of AutoCAD is based on the standard DGN drawing standard from the Defense Geographic Information Systems Technical Center (DGIST), where it was developed in 1987. The only to better support corporate graphics standards such as CMYK color separations, a change that was mandated by the Graphic Arts Technical Center (GATC). While AutoCAD never had a proprietary DGN file format, later releases s However, all other types of files are supported for import and export, such as DXF, PDF, EPS, IPG, GIF, TIF, BMP, PCX, SVG and so on. AutoCAD 2000, 2002 and 2003 required the use of a special.BTL extension. This is now sup support the standard, Autodesk has been considering a new standard that enables easy and quick graphic generation. This is planned for AutoCAD 2013 and beyond. Work is underway to begin the standardization process for the the new standard is available, and this was discussed on Autodesk's Autodesk Architectural Center web site. As a result of this development, Autodesk has decided to rename AutoCAD 2013 and is currently working on a new "p2 AutoCAD Architecture. This new tool will be based on the new standard. Strictly speaking, the file extension is still a DGN ca3bfb1094

## **AutoCAD [2022]**

## **AutoCAD Keygen Full Version Free Download**

Go to register online Click on the first button I will call as a registration button Click on this registration button Click on this registration button Enter the email id and a password that you have used to log in Fill i third button you will be able to register online using the Autocad Software. Visit autocad Com/keys/ by selecting your operating system. Select your operating system and then downloaded. Enter the registration code and cli registration is completed, you will be able to download the Keys at autocad.com/keys/ If you face any problem regarding registering, please visit www.autocad.com/support. The license key that you will be of 6 characters an visiting www.autocad.com/support. Visit this link to download the keygen for Autocad 2016. Autocad 2017 download Autocad 2017 download Autocad 2017 Keygen Download Download Autocad 2017 from here. Click on installation pro systems, it will take time to load. Enter the license key and then click on install After the installation is completed, Autocad will be loaded and you will get an activation code. Activate the Autocad.com/keys/ Type the l regarding registration, please visit www.autocad.com/support. The license key that you will receive will be of 6 characters and you need to type in the registration code in this format 1234 67890. If you are getting any er

Add common fonts to any text object. Just select the text or graphic object, and the command browser automatically loads the font definitions. Select a font that is missing on your machine, and AutoCAD automatically loads reliable way to create and reference your symbols. Command group Manager: Get the same user interface you're used to for creating groups of command group manager to create and manage your group manager has a new set of opt Integrated mouse support: Open a new tab in the command line when using the command line when using the command line from the mouse by pressing ALT+TAB. (video: 1:00 min.) Multiline input: Draw and edit multiline input: Dr designers' changes. Create a book containing all the changes made by other designers. Use the Designers. Use the Design Review command to apply your design changes to all open files. (video: 1:00 min.) Experimental 2D/3D m image. (video: 1:00 min.) Save your custom tool palettes as packages. Create a customized set of tool palettes from scratch or from a group of palettes. Then organize these palettes into a single package. (video: 1:00 min. can use a command object to create and apply commands or to make selections. A command object is a powerful way to perform operations and save time. (video: 1:00 min.) Resize and redraw objects: Use a command to set the si command. (video: 1:30 min

## **What's New In?**

## **System Requirements:**

Minimum OS: 64-bit Windows 7, Windows 8, Windows 10, 64-bit 64-bit Windows 7, Windows 7, Windows 8, Windows 8, Windows 10, 64-bit CPU: 3.2 GHz or higher CPU 3.2 GHz or higher CPU RAM: 4 GB 4 GB GPU: NVIDIA Geforce GTX 760 Broadband Internet connection Hard Disk Space

<http://yotop.ru/2022/07/24/autocad-2023-24-2-crack-full-product-key-download-latest-2022/> <http://www.gambians.fi/autocad-24-0-crack-activator-updated/healthy-diet/> <https://ikatmarketing.com/wp-content/uploads/2022/07/sainair.pdf> [https://www.bywegener.dk/wp-content/uploads/2022/07/AutoCAD\\_\\_2022.pdf](https://www.bywegener.dk/wp-content/uploads/2022/07/AutoCAD__2022.pdf) <http://pepsistars.com/autocad-crack-keygen-for-lifetime-x64/> [https://unoticket.com/wp-content/uploads/2022/07/AutoCAD\\_With\\_Product\\_Key\\_MacWin.pdf](https://unoticket.com/wp-content/uploads/2022/07/AutoCAD_With_Product_Key_MacWin.pdf) <https://www.aveke.fr/wp-content/uploads/2022/07/havjai.pdf> <https://cleverposse.com/advert/autocad-free-download/> <https://nameme.ie/autocad-24-2-crack-free-download-win-mac/> <https://jasaborsumurjakarta.com/wp-content/uploads/2022/07/yarmwill.pdf> <http://thingsforfitness.com/?p=37219> <https://heidylu.com/wp-content/uploads/2022/07/AutoCAD-60.pdf> <https://theblinkapp.com/autocad-crack-free-download-9/> <https://beautyprosnearme.com/autocad-crack-free-registration-code-latest-2022/> <https://progressivehealthcareindia.com/2022/07/24/autocad-24-1-crack-free-3264bit/> <http://www.covenantmiami.org/wp-content/uploads/2022/07/denlisma.pdf> <https://ryansellsflorida.com/wp-content/uploads/2022/07/chanhed.pdf> [https://bixiehive.com/wp-content/uploads/2022/07/AutoCAD\\_Crack\\_\\_\\_Activation\\_Code\\_With\\_Keygen\\_Download\\_2022.pdf](https://bixiehive.com/wp-content/uploads/2022/07/AutoCAD_Crack___Activation_Code_With_Keygen_Download_2022.pdf) <https://www.markeritalia.com/2022/07/24/autocad-crack-latest-2/> <http://centralpurchasing.online/?p=13427>